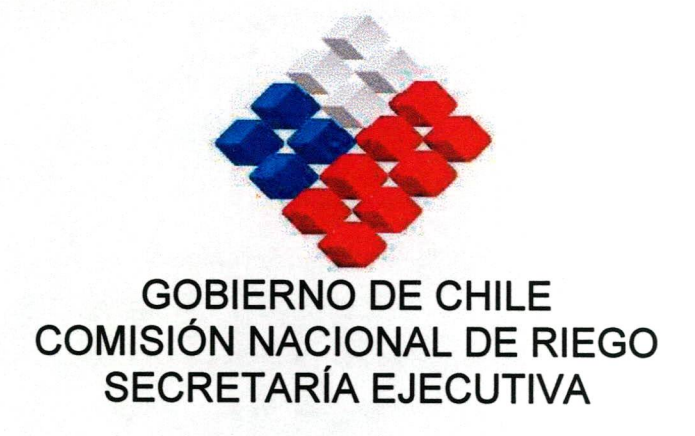

**DIVISIÓN ESTUDIOS Y DESARROLLO** 

# **DIAGNÓSTICO DE CAUDALES EN CUENCAS NO CONTROLADAS EN RECUPERACIÓN, CUENCAS DE ACONCAGUA Y MAIPO**

**RESUMEN EJECUTIVO** 

**OCTUBRE 2007** 

**GCF INGENIEROS CONSULTORES LTDA.** Ricardo Matte Pérez 0535 - Fono 56 2 209 7179 · Fax 56 2 209 7103 e-mail gcabrera@entelchile.net Providencia Santiago Chile

### **EQUIPO PROFESIONAL DEL ESTUDIO**

• Por parte de la COMISiÓN NACIONAL DE RIEGO, participaron los siguientes profesionales:

Nelson Pereira M. Gastón Sagredo T. Secretario Ejecutivo. Coordinador del Estudio.

• Por parte de la DIRECCiÓN GENERAL DE AGUAS del MOP, participaron los siguientes profesionales:

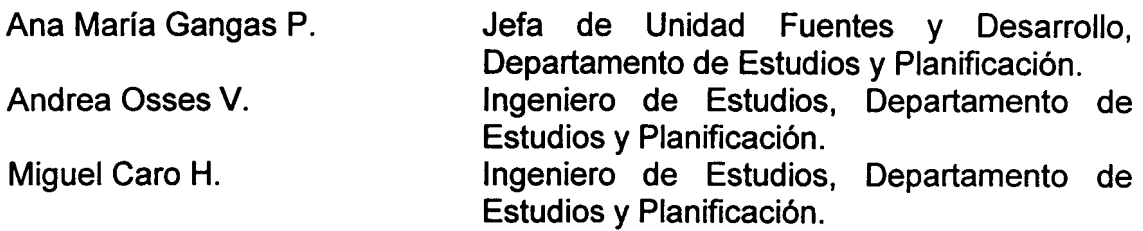

• Por parte de la empresa Consultora GCF Ingenieros Consultores Ltda., participaron los siguientes profesionales:

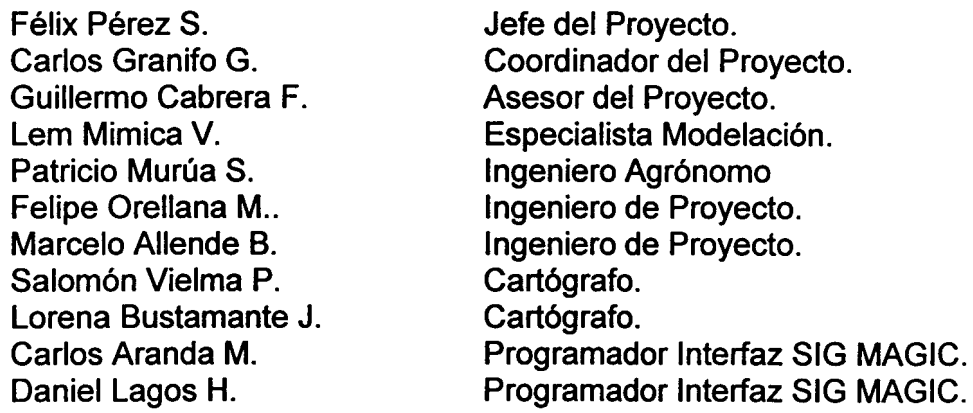

#### **INDICE**

## **RESUMEN EJECUTIVO**

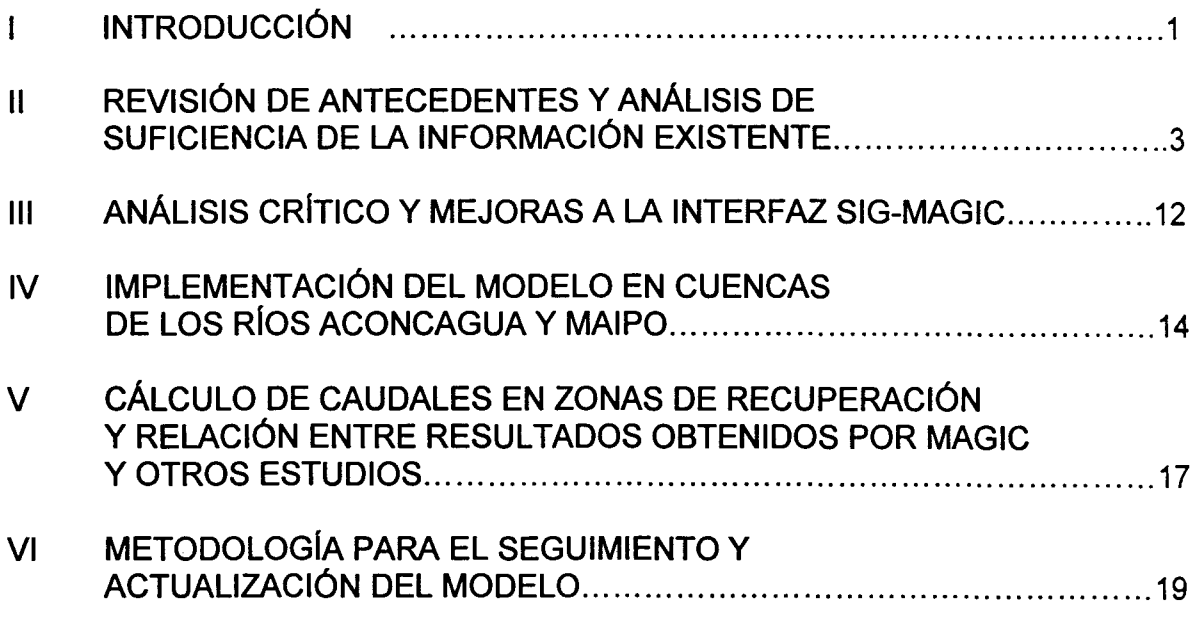

 $\pmb{\ast}$ 

#### l. **INTRODUCCiÓN**

La Comisión Nacional de Riego (CNR) ha desarrollado entre los años 2004 y 2006 los estudios "Estudio e Implementación de Modelos Hidrológicos Acoplados a SIG para el Manejo y Planificación, Cuencas de Aconcagua y Maipo" y "Estudio e Implementación de Modelos Hidrológicos Acoplados a SIG para el Manejo y Planificación, Cuencas de Maule, Mataquito e Itata".

Ambos trabajos permitieron el desarrollo de una interfaz SIG en ambiente MapObject, que permite el ingreso de información, preparación de los datos, construcción de topología y observación de los resultados del modelo de simulación hidrológico operacional, Modelo Genérico MAGIC desarrollado por la Dirección General de Aguas (DGA).

El modelo MAGIC es un programa de simulación de balances de agua para análisis de la dinámica integrada de cuencas y acuíferos, que permite simular a través del tiempo el comportamiento de los elementos superficiales que componen una cuenca y relacionar dicho comportamiento con las variaciones de volumen experimentadas por los acuíferos subyacentes a dicha cuenca.

Para la CNR, el fenómeno y la dinámica de los derrames y recuperaciones captados y reutilizados en riego son de especial relevancia; primero por un aumento sostenido en la cantidad de proyectos postulados a la Ley 18.450 en áreas regadas por sistemas hidrológicos de recuperación; y segundo, la complejidad de su medición y de la estimación de los caudales probabilísticas de seguridad 85% que es requisito exigible para el otorgamiento del subsidio.

Es en torno a esta problemática que surge el requerimiento de definir una metodología clara que permita cuantificar los caudales en las zonas de recuperación, mediante la interfaz SIG MAGIC (CNR - DGA - 2006) la que será aplicada en las cuencas del Aconcagua y Maipo.

El objetivo principal de este estudio fue cuantificar los caudales en las zonas de recuperación como fuentes de recursos hídricos para el subsector riego, para las cuencas, tanto controladas como no controladas, de Aconcagua y Maipo, usando SIG MAGIC (CNR  $-$  DGA  $-$  2006).

Los objetivos específicos del estudio fueron los siguientes:

- a) Recopilar y analizar todos los antecedentes de recursos básicos existentes necesarios al estudio, tanto de fuentes externas como de la información propia del SUR de la CNR, para las cuencas de Aconcagua y Maipo.
- b) Determinar las zonas de recuperación en cada cuenca.
- c) Estudiar, validar y mejorar (si un análisis crítico así lo estima) la actual aplicación Interfaz SIG-MAGIC (CNR - DGA - 2006) desarrollada previamente por estudio CNR.
- d) Crear nuevos objetos de modelación, para el cálculo de caudales en las zonas de recuperación, en el modelo MAGIC ya implementado para las cuencas de Aconcagua y Maipo.
- e) Determinar los caudales con seguridad de riego de 50% y 85% para las zonas de recuperación en las cuencas de Aconcagua y Maipo.
- f) Utilizar los resultados obtenidos, en las zonas de recuperación, para comparar los caudales obtenidos por los postulantes a los proyectos de la Ley 18.450 con otros métodos de estimación.
- g) Establecer una metodología para el seguimiento y actualización del modelo.

El Informe Final del presente estudio está compuesto de ocho capítulos, que corresponden a los siguientes:

- 1. Introducción y Objetivos
- 2. Recopilación y Análisis de Antecedentes Disponibles. Análisis de Suficiencia de la Información
- 3. Análisis Crítico y Proposición de Mejoras a la Interfaz Sig-Magic.
- 4. Implementación del Modelo SIG-Magic a la Cuenca del Río Aconcagua
- 5. Implementación del Modelo SIG-Magic a la Cuenca Del Río Maipo
- 6. Cálculo de Caudales con Seguridad de 50% y 85% en las Zonas de Recuperación.
- 7. Relación entre Resultados Obtenidos por Magic y Otros Estudios
- 8. Metodología para el Seguimiento y Actualización del Modelo

 $\mathbf{L}$ 

#### 11. REVISiÓN DE ANTECEDENTES Y ANÁLISIS DE SUFICIENCIA DE LA INFORMACiÓN EXISTENTE

Se efectuó una recopilación de los antecedentes disponibles que tienen relación con los parámetros y tablas que considera el MAGIC y con los posibles datos que pudiesen adicionarse con el tiempo. Particularmente se recopilaron antecedentes respecto a estadísticas pluviométricas, fluviométricas y meteorológicas, coberturas bases (curvas de nivel, hidrografía, caminos, etc.), características de canales de riego, zonas de riego, acuíferos, catastros de pozos, embalses, centrales hidroeléctricas, entre otras.

Las 56 tablas de datos que utiliza el programa MAGIC para realizar la simulación de caudales, pueden ser agrupadas en 14 tipos principales según lo indicado en el Cuadro 11-1. Esta clasificación fue considerada como de referencia durante el análisis de los antecedentes disponibles, procurando identificar la información relevante para cada grupo definido.

Los principales estudios analizados corresponden a modelos de simulación de aguas superficiales y subterráneas realizados en cada una de las cuencas de interés, los cuales constituyen la base de la información analizada sobre la cual se desarrollará el modelo MAGIC.

Con los antecedentes recopilados, se realizó un análisis de suficiencia de información con el propósito de calificar el uso que se le daría durante el desarrollo del estudio y determinar aquellos antecedentes que fue necesario actualizar, complementar y en ciertos casos generar.

En los Cuadros 11-2 y 11-3, muestran un resumen de la información contenida en los estudios revisados de las Cuencas de los Ríos Aconcagua y Maipo, señalándose los temas que resultaron deficitarios para la confección de las bases de datos MAGIC y que por lo tanto fue necesario generar o complementar.

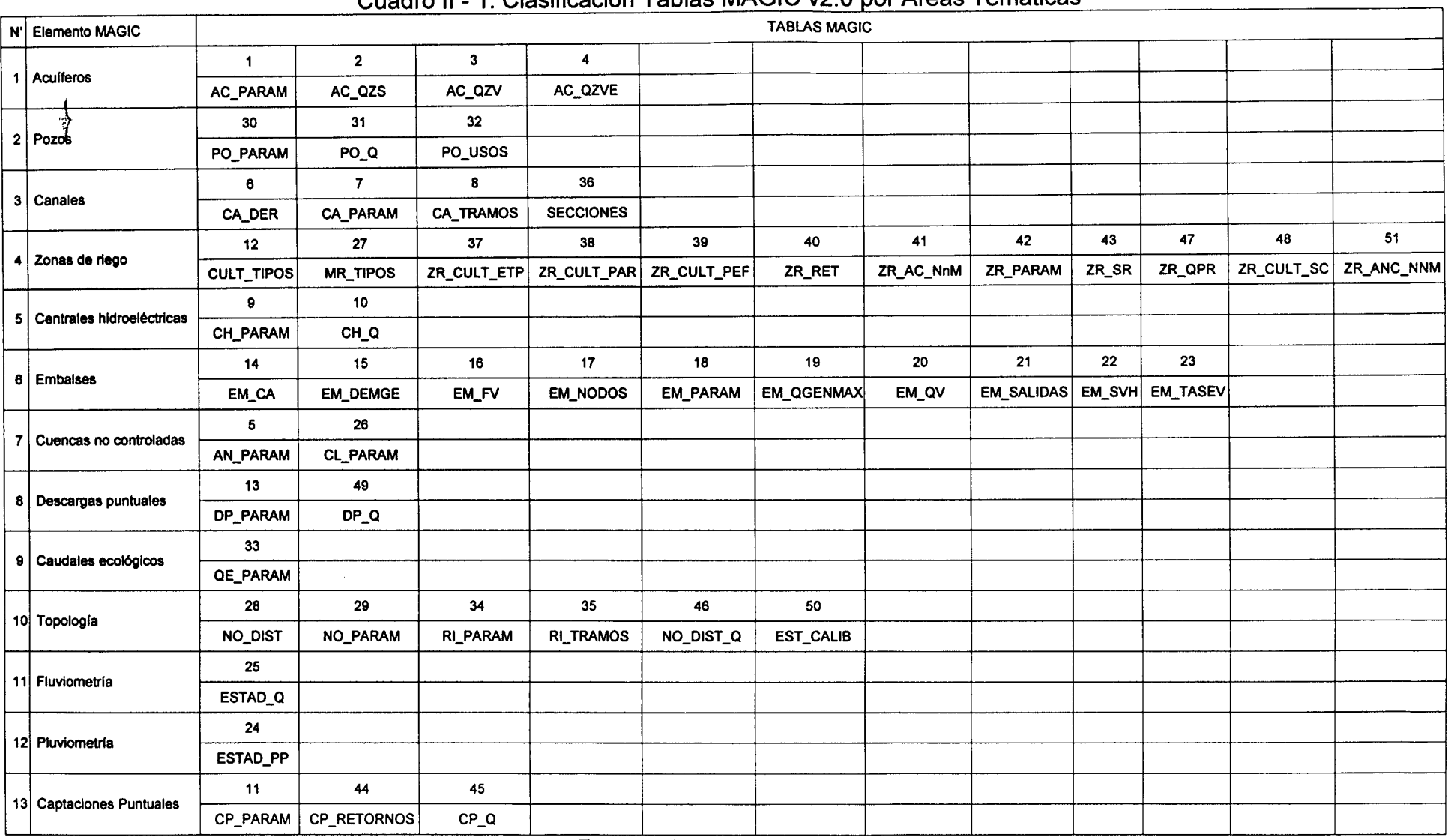

# Cuadro II 1 Clasificación Tablas MAGIC v2 0 nor Áreas Temáticas

Fuente: Elaboración propia

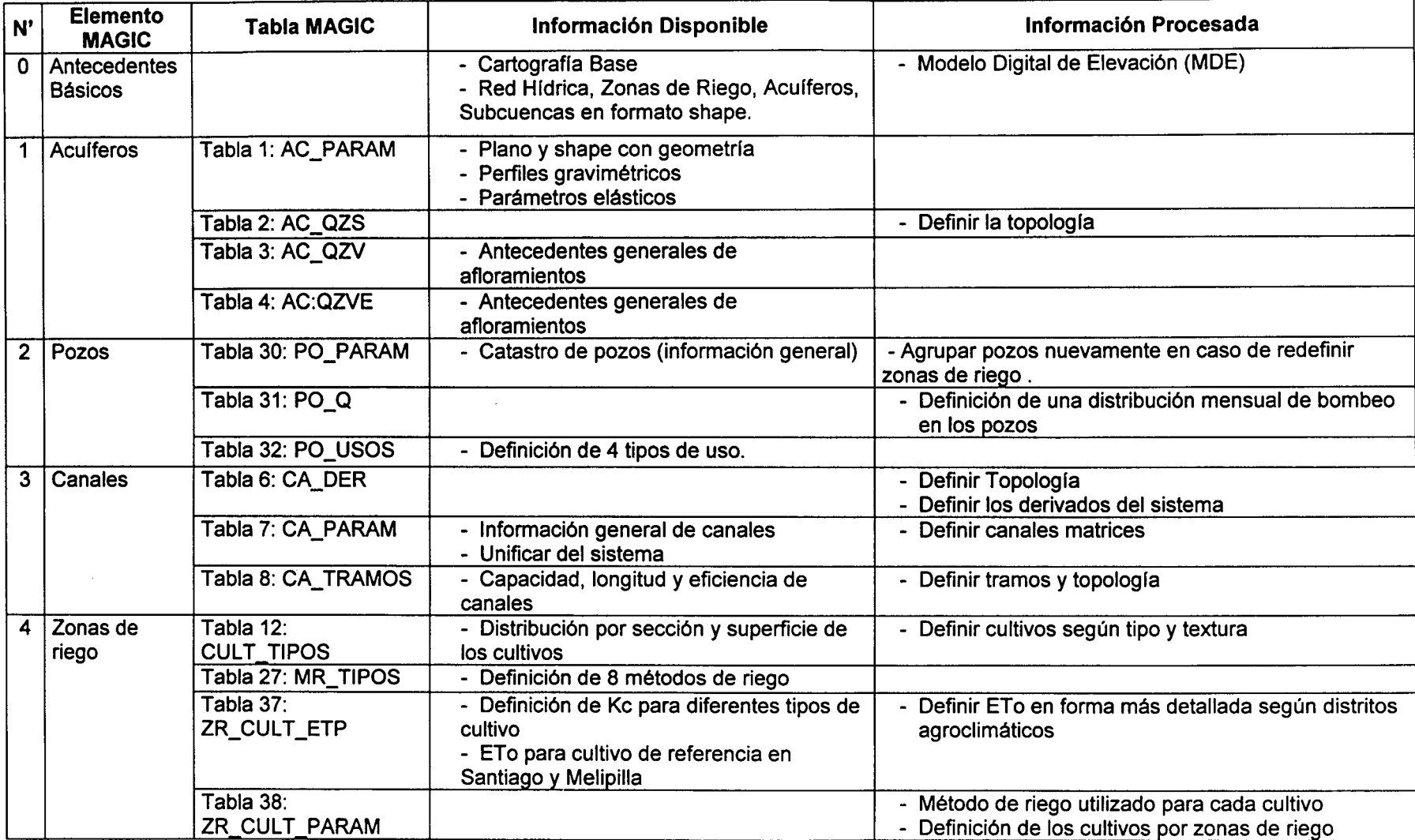

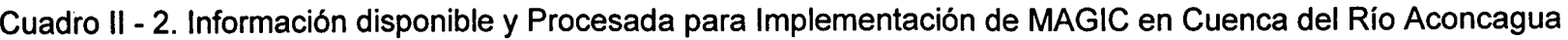

# Cuadro <sup>11</sup> - 2. Información disponible y Procesada para Implementación de MAGIC en Cuenca del Río Aconcagua (Continuación)

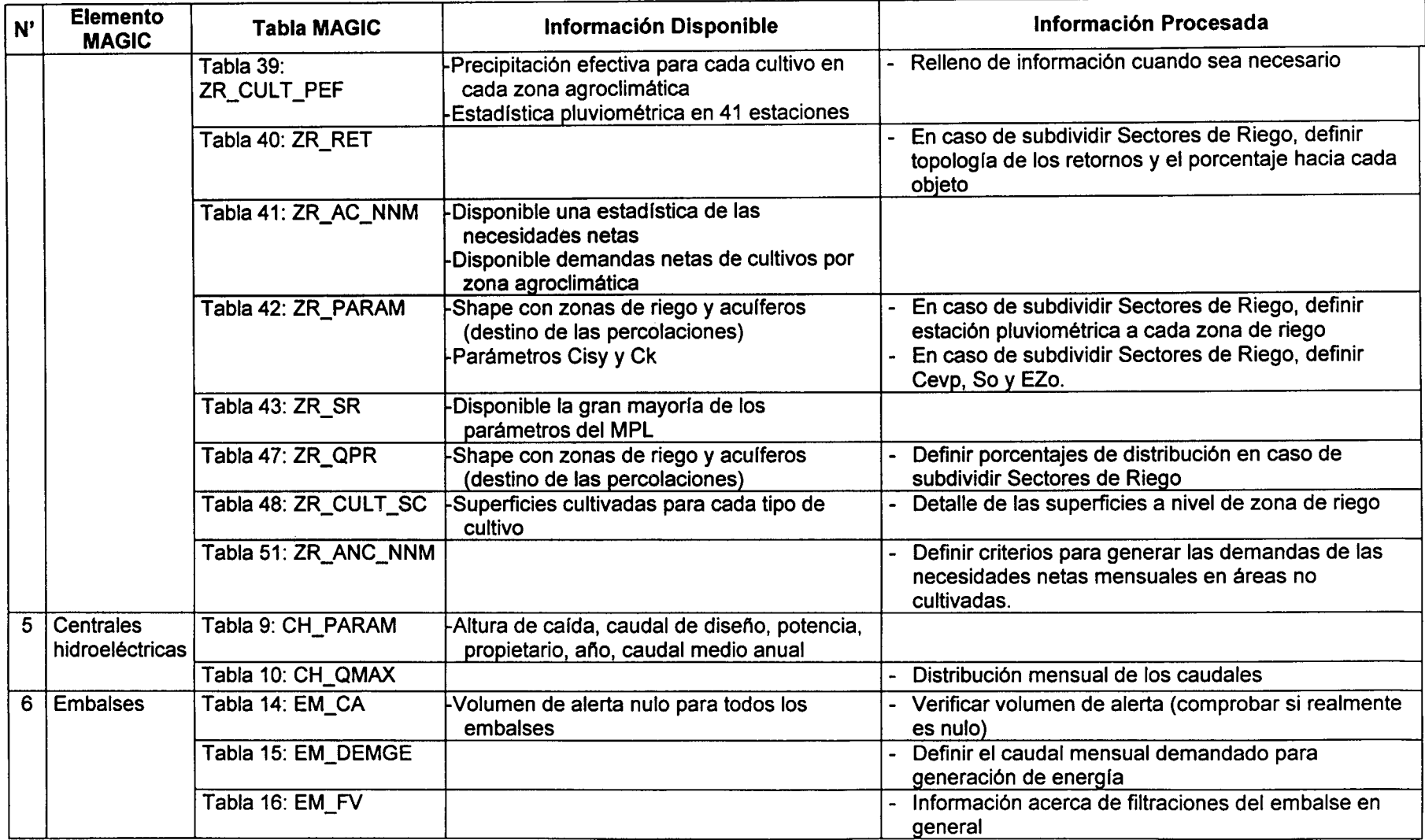

### Cuadro <sup>11</sup> - 2. Información disponible y Procesada para Implementación de MAGIC en Cuenca del Río Aconcagua (Continuación)

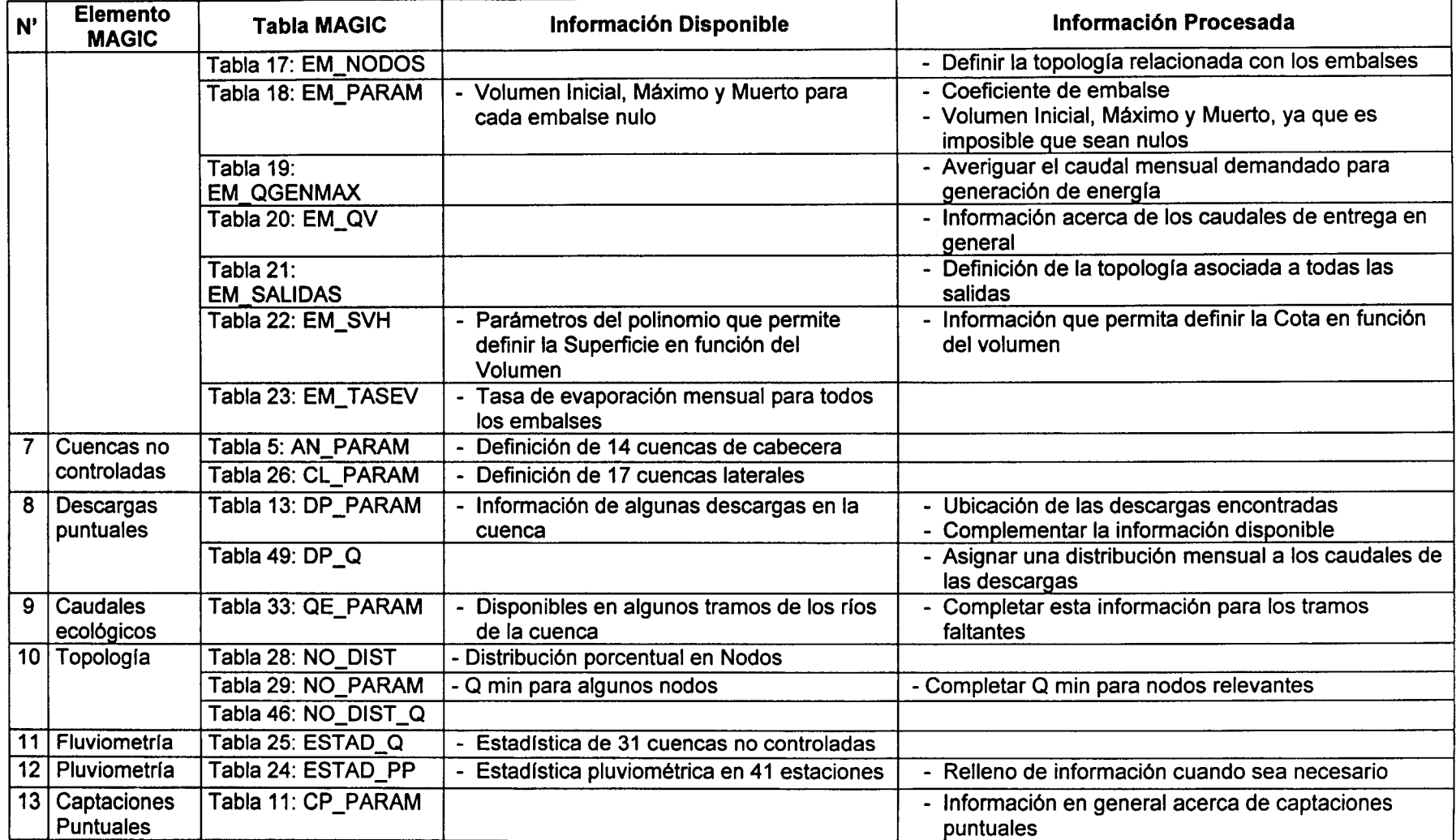

 $\sim$ 

Cuadro <sup>11</sup> - 2. Información disponible y Procesada para Implementación de MAGIC en Cuenca del Río Aconcagua (Continuación)

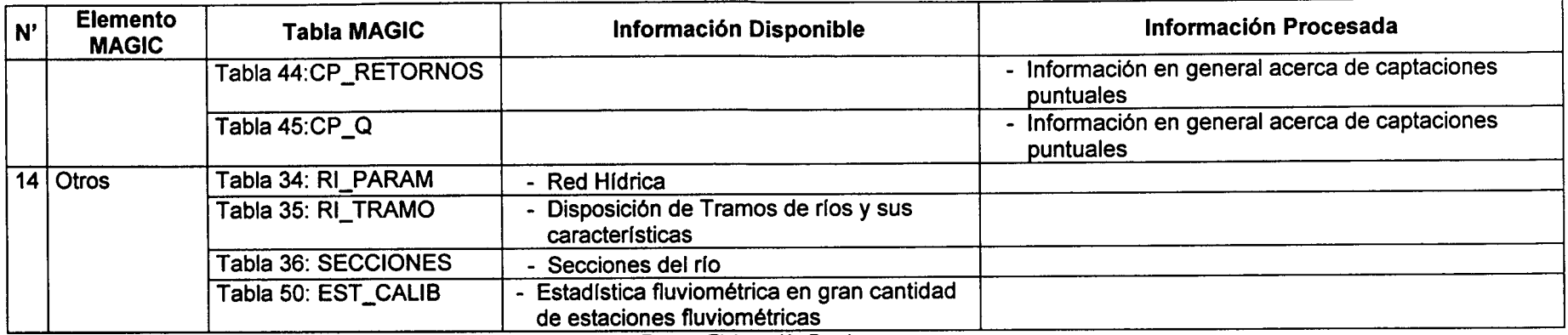

Fuente: Elaboración Propia

#### Cuadro <sup>11</sup> - 3. Información disponible y Procesada para Implementación de MAGIC en Cuenca del Río Maipo

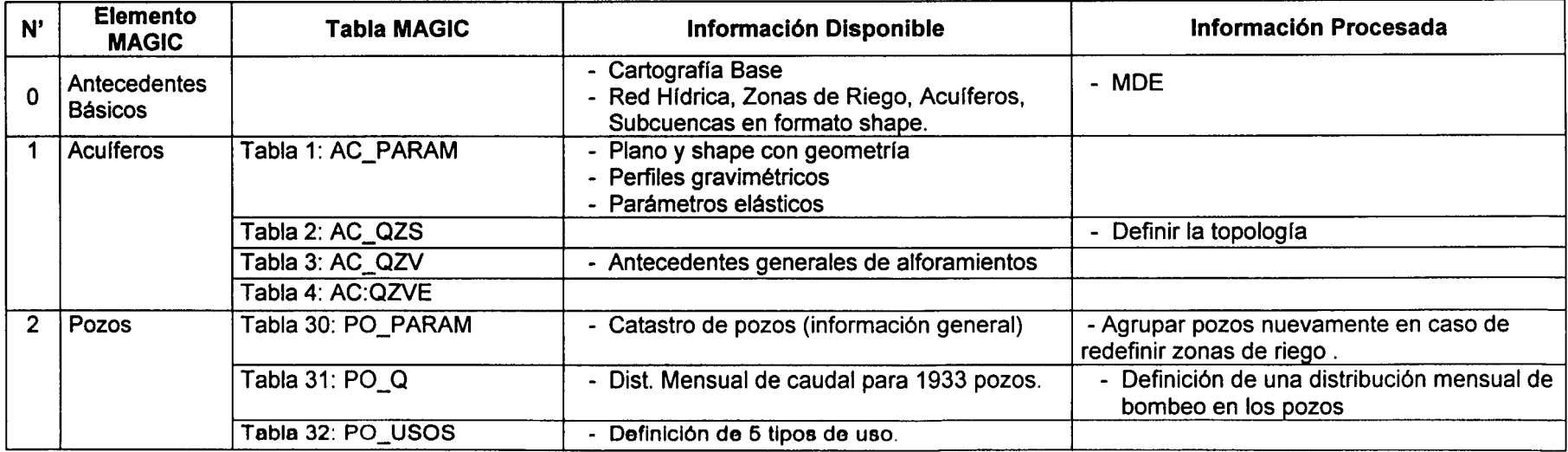

#### Cuadro <sup>11</sup> - 3. Información disponible y Procesada para Implementación de MAGIC en Cuenca del Río Maipo (Continuación)

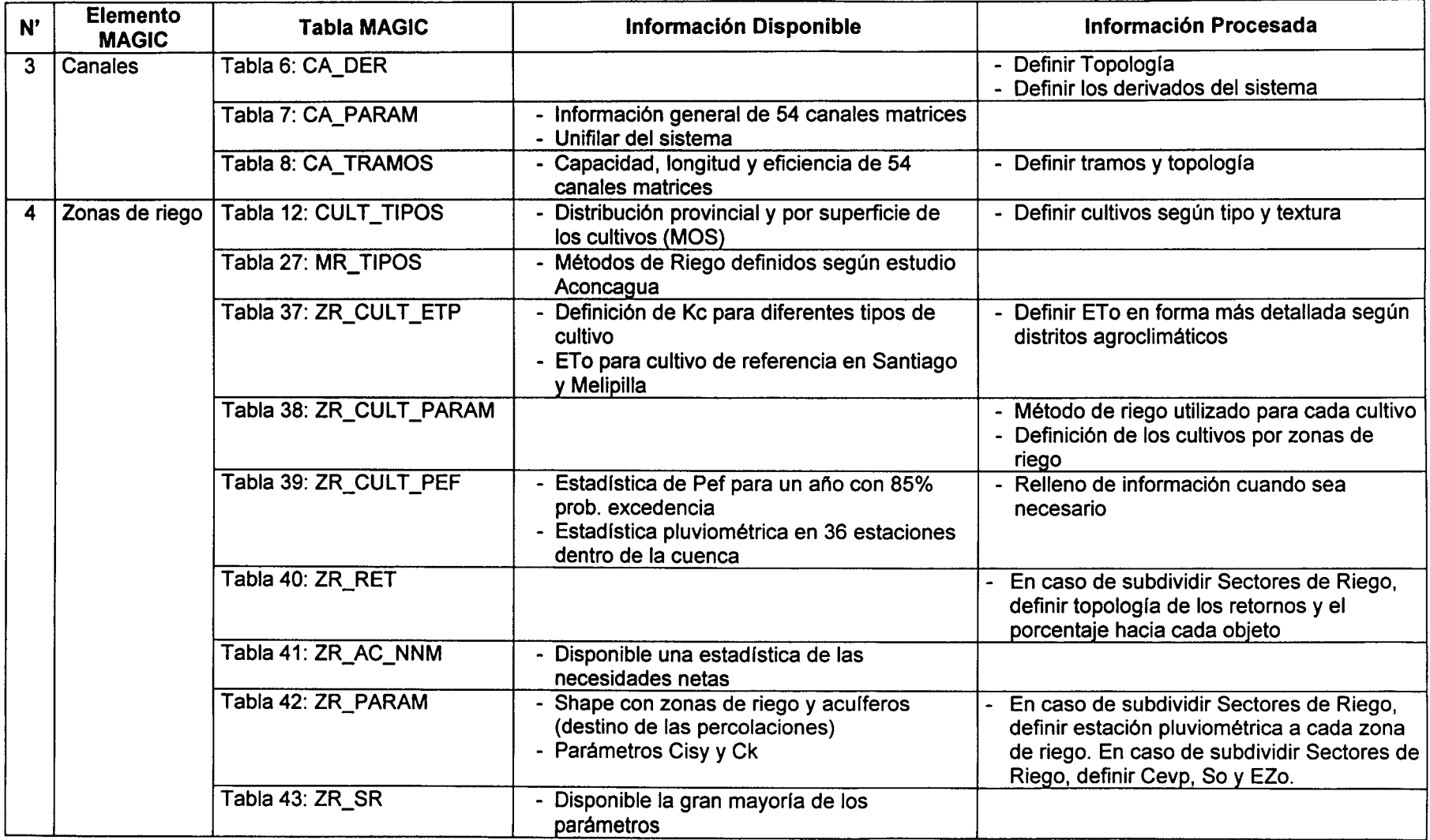

#### Cuadro <sup>11</sup> - 3. Información disponible y Procesada para Implementación de MAGIC en Cuenca del Río Maipo (Continuación)

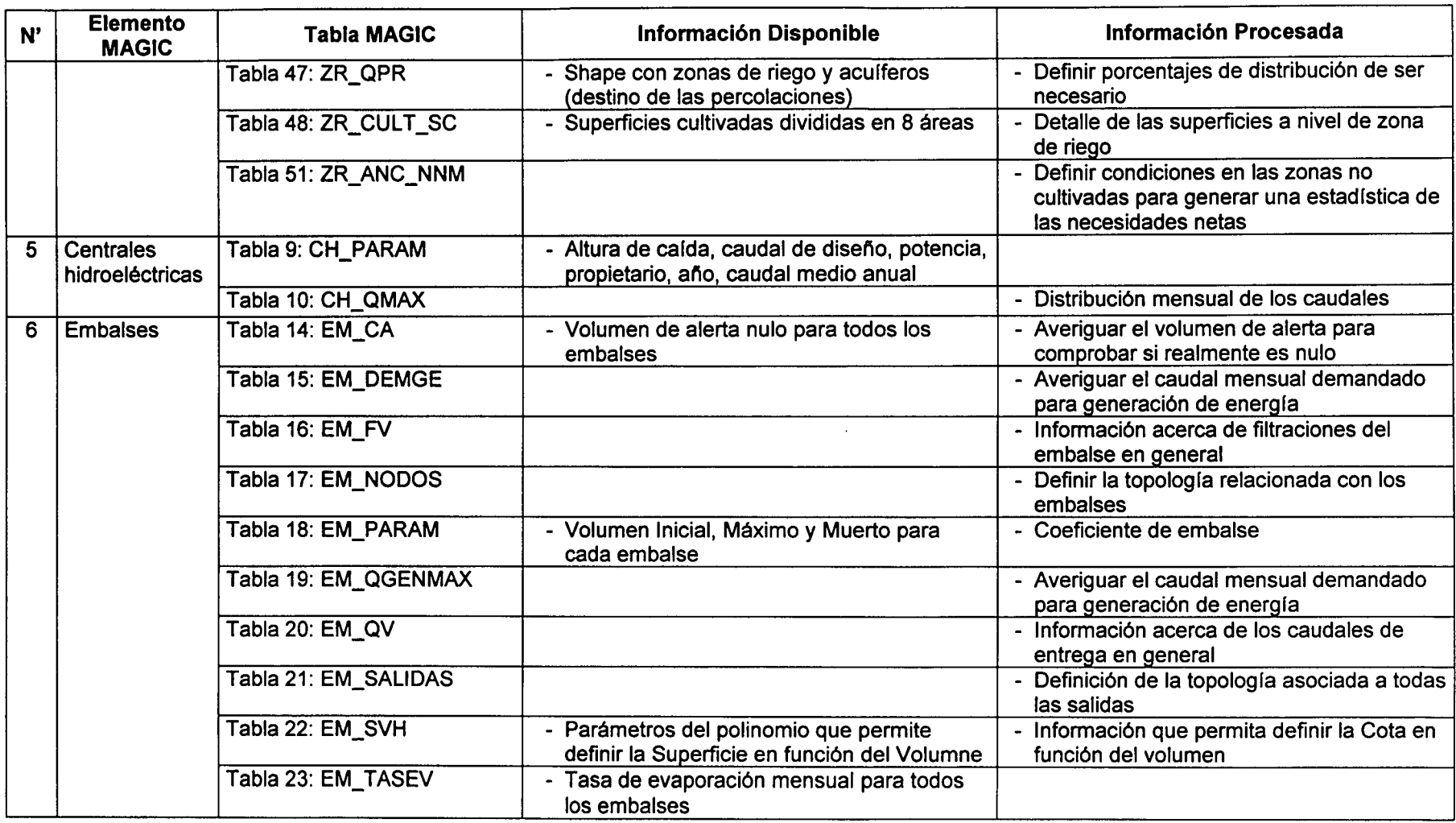

### Cuadro <sup>11</sup> - 3. Información disponible y Procesada para Implementación de MAGIC en Cuenca del Río Maipo (Continuación)

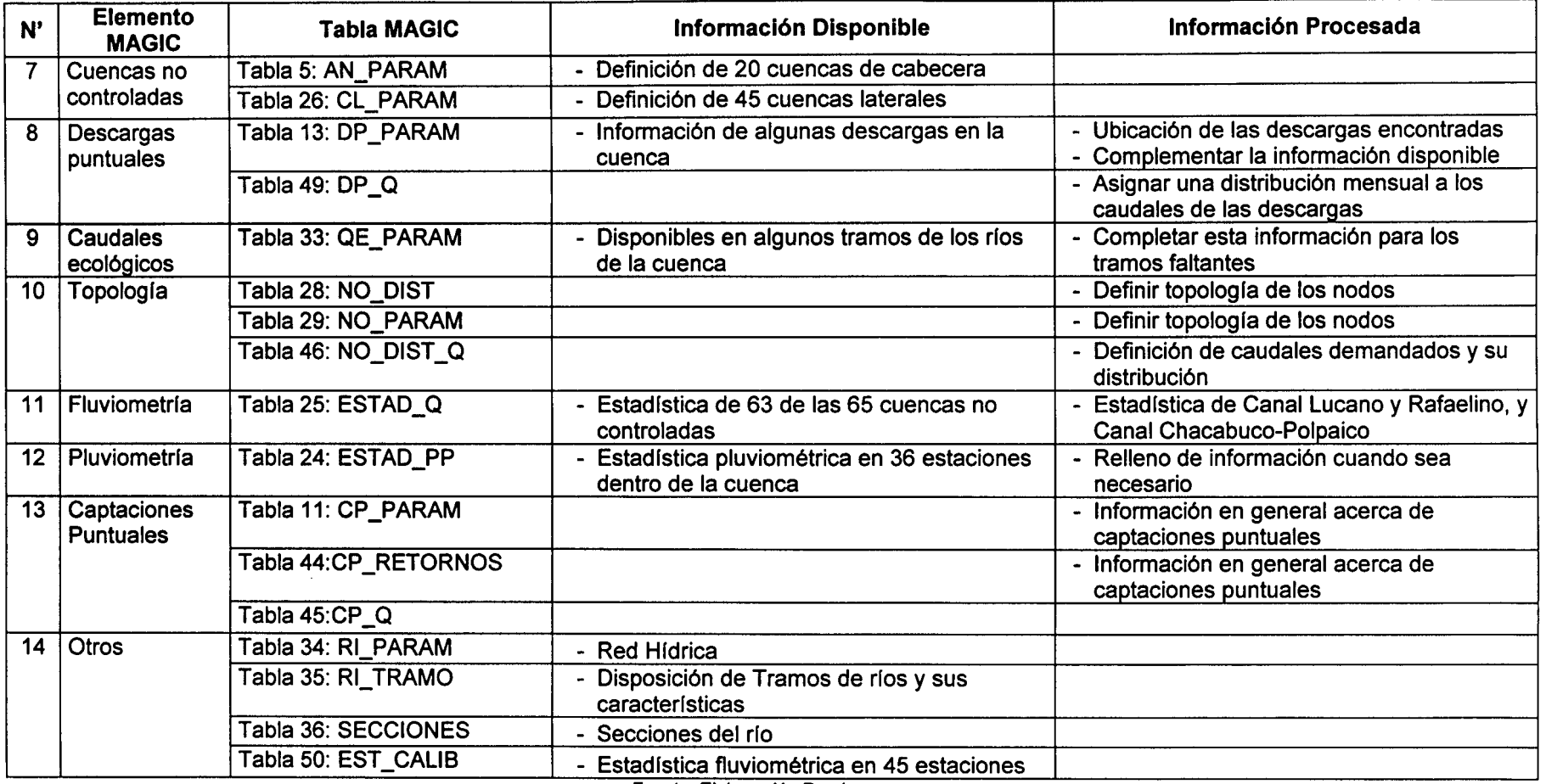

Fuente. Elaboración Propia

Ŷ

#### $-2$ 111. "ANÁLISIS CRÍTICO Y MEJORAS A LA INTERFAZ SIG-MAGIC

Del análisis crítico del modelo o interfaz SIG-MAGIC, se definieron cuatro importantes temas sobre los cuales se abordó el mejoramiento de la aplicación en la presente consultoría, que correspondieron a los siguientes:

- o Implementación de mejoras para modificación de topología (en shapes) que se relacione con base de datos Access. Se estableció la necesidad de considerar una verificación topológica y de datos, además de establecer el orden de llenado de nueva información en conformidad con lo establecido por la base de datos relacional. Lo anterior se traduce en la incorporación de procedimientos específicos asociados a los objetos susceptibles de modificación o adición.
- o Mejoramiento de funciones de validación. Identificación de falencias. Se realizó un análisis detenido de todas las validaciones que realiza MAGIC, a partir del extracto del código fuente del programa que fue proporcionado por la Dirección General de Aguas. Como resultado de este análisis se identificó una serie de validaciones que resultan de interés para su implementación en la interfaz SIG MAGIC. Estas validaciones se podrían abordar en una siguiente consultoría
- o Mejoramiento de visualización de resultados. En la revisión de módulo de visualización y análisis de resultados se detectó que éste no estaba funcionando correctamente. Se detectó problemas con el formato de los archivos de salida o de resultado del modelo MAGIC. El objetivo de este módulo es presentar los resultados de las salidas de MAGIC, ya sea de manera tabular como gráfica.

Para salida tabular, se incorporó la capacidad de mostrar los resultados de los balances superficiales y subterráneos, siendo posible aplicar filtros por año, mes, por acuífero y finalmente por conector. Adicionalmente, se ha implementado la posibilidad de presentar los resultados de cada uno de los archivos ASCII relativos a todos los elementos del modelo. Estas funcionalidades han sido incorporadas a la interfaz mediante un formulario predefinido donde se incorpora cada uno de las funcionalidades antes mencionadas.

Para la salida gráfica, se incorporó la posibilidad de presentar los resultados de los balances de la componente superficial y subterránea, para esto se agregó botones que permiten que al seleccionar un elemento en el mapa se desplieguen los caudales medios mensuales del objeto seleccionado. Existe un botón para balances superficiales y otro para balances subterráneos, con los cuales se puede consultar los distintos elementos asociados a los sistemas correspondientes.

o Mejoramiento Continuo Herramientas Interfaz SIG MAGIC. Como parte del mejoramiento continuo de la Interfaz se contempló la corrección de aquellos errores que fueron identificados durante la utilización de la aplicación en las cuenca en estudio.

Además, de las mejoras y cambios introducidos en la Interfaz, se detectó la necesidad de incorporar nuevas funcionalidades y realizar mejoras complementarias a las ya realizadas e incorporadas en el presente informe. Particularmente se han identificado las siguientes mejoras susceptibles de realizarse en futuros trabajos:

o Mejoramiento Continuo Interfaz SIG MAGIC.

a provide a car

- o Implementar y completar la verificación topológica, de manera de centralizar en la Interfaz todos los procesos de verificación y corrección topológica que realiza MAGIC. La recomendación es agregar estas validaciones en los formularios de ingreso de objetos de los diferentes objetos de simulación.
- o Incorporar las 5 tablas asociadas a los Sectores Urbanos (SU) que forman parte de la última versión de MAGIC.

#### IV. IMPLEMENTACiÓN DEL MODELO EN CUENCAS DE LOS Rfos ACONCAGUA y MAIPO.

Luego de efectuado el llenado de las bases de datos para implementar ambos modelos, se procedió a la calibración de cada uno. La calibración se basó en el ajuste de una serie de variables según sus valores medidos o estimados.

Sin embargo, la principal labor para este proceso de ajuste fue reproducir los caudales en las estaciones con control f1uviométrico y medidas históricas confiables.

En tal sentido el ajuste para cada una de las cuencas se basó en los siguientes puntos de control:

Río Aconcagua:

- Río Aconcagua en San Felipe.
- Río Aconcagua en Romeral.
- Río Aconcagua en Panamericana.
- Río Aconcagua en Tabolango.

Río Maipo:

- Río Angostura en Valdivia de Paine
- Estero Puangue en Ruta 78
- Río Mapocho en Rinconada de Maipú
- Río Maipo en Cabimbao

En las Figuras siguientes se entregan gráficos que permiten visualizar el grado de ajuste logrado al aplicar el modelo MAGIC en ambas cuencas, para algunos de los puntos con control histórico de caudales antes señalados, escogidos por su mayor confiabilidad, longitud y continuidad de los registros. Para el río Aconcagua se muestra el ajuste en la estación de San Felipe. Para el Maipo, se muestra el ajuste en la estación Maipo en Cabimbao.

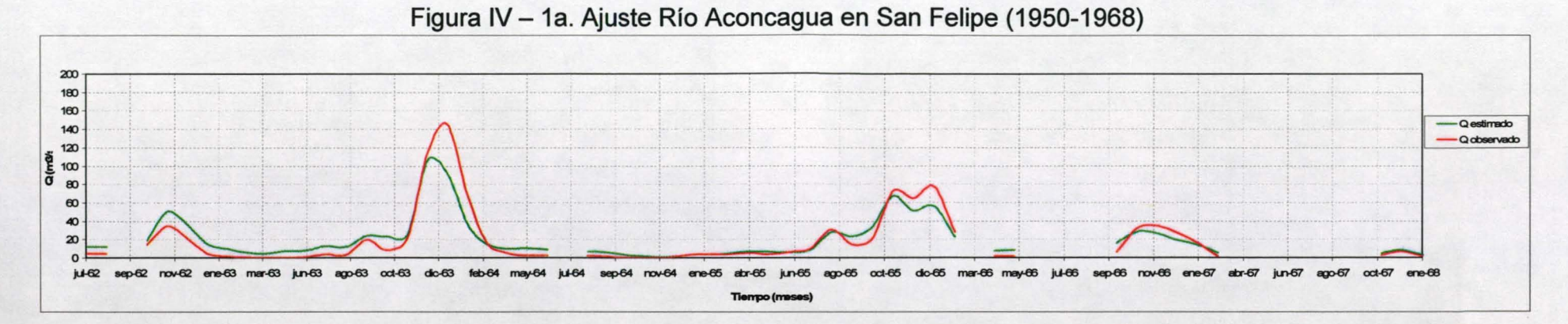

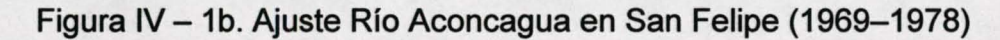

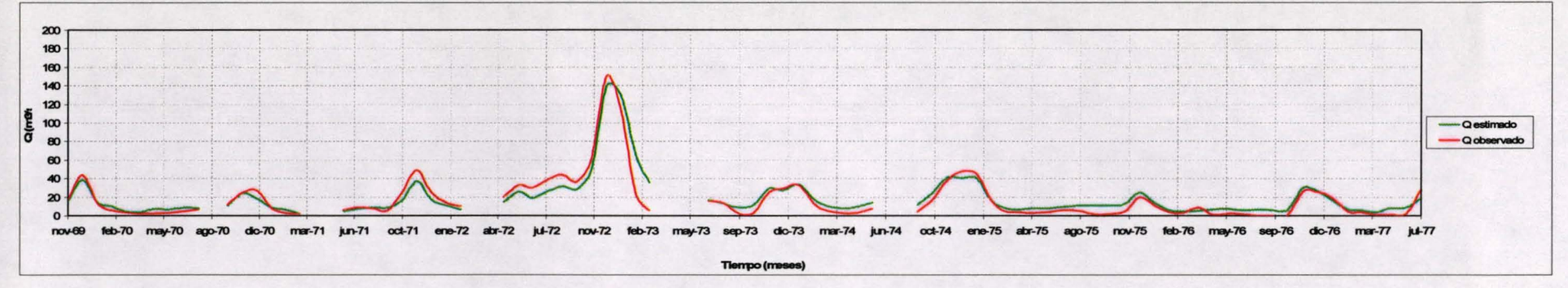

#### Figura IV - 1c. Ajuste Río Aconcagua en San Felipe (1980-1998)

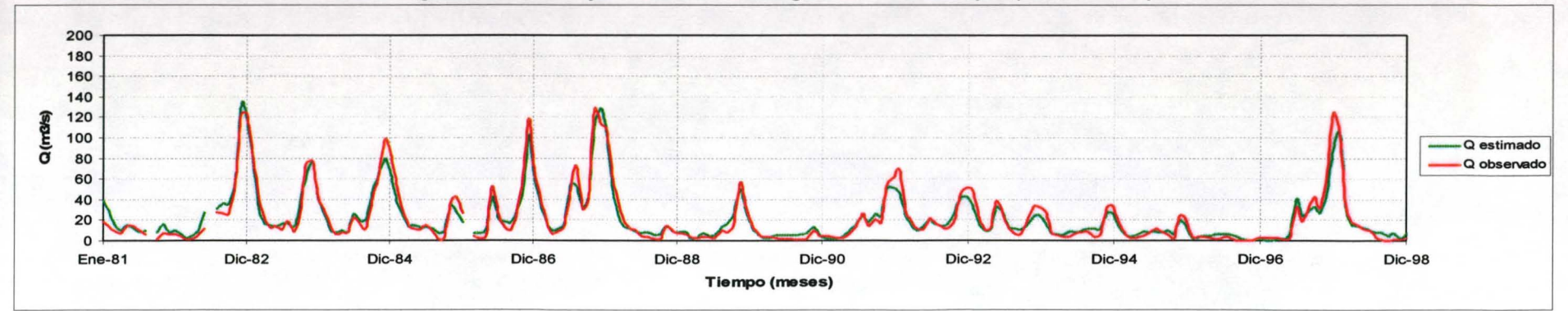

#### DIAGNÓSTICO DE CAUDALES EN CUENCAS NO CONTROLADAS DE RECUPERACIÓN, CUENCAS DE ACONCAGUA Y MAIPO. RESUMEN EJECUTIVO

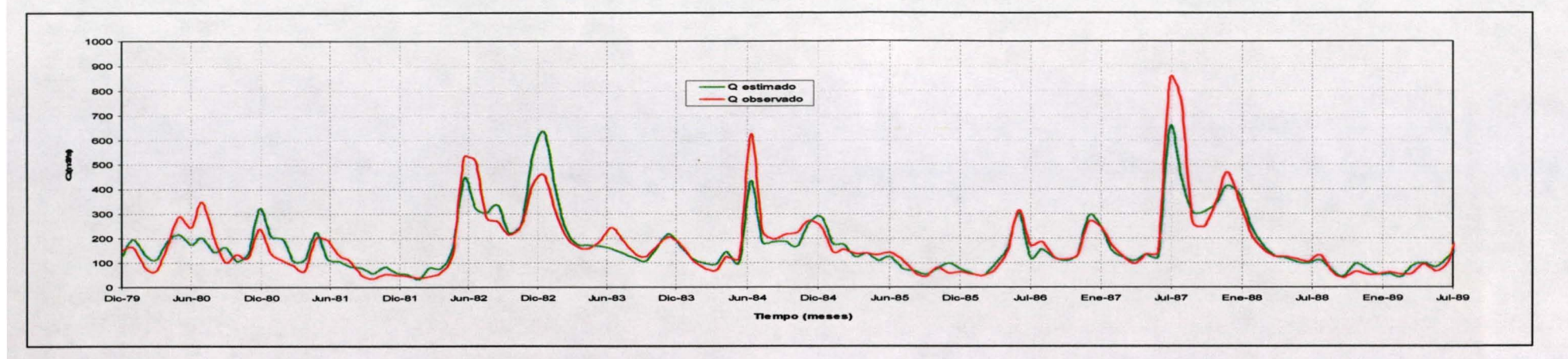

Figura IV -2a. Ajuste Río Maipo en Cabimbao (1979-1989)

Figura IV -2b. Ajuste Río Maipo en Cabimbao (1989-1999)

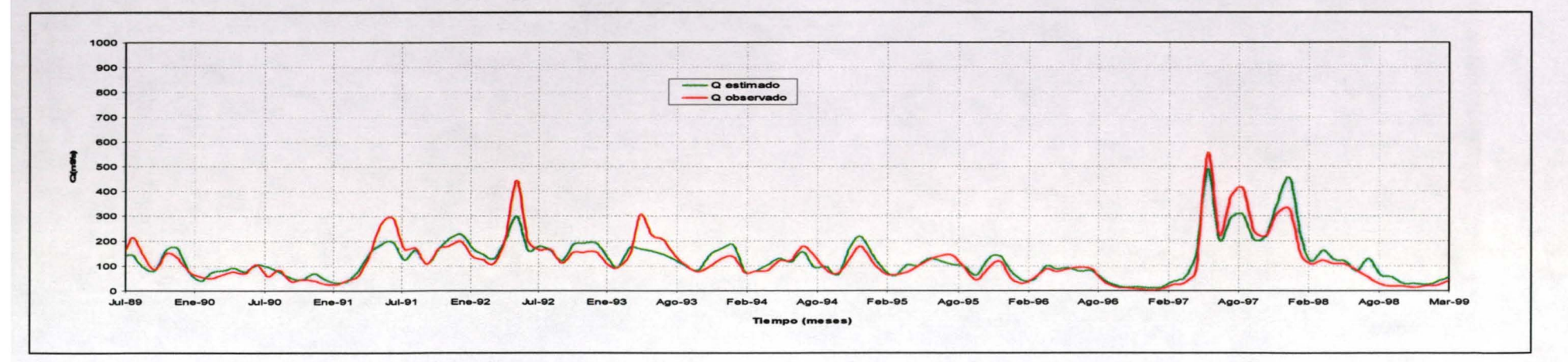

#### v. CÁLCULO DE CAUDALES EN ZONAS DE RECUPERACiÓN Y RELACiÓN ENTRE RESULTADOS OBTENIDOS POR MAGIC y OTROS ESTUDIOS.

A través de la operación de los modelos de las cuencas Aconcagua y Maipo ya calibrados, se han obtenido estadísticas de caudales medios mensuales de las recuperaciones existentes en dichas cuencas. Además, se realizó un análisis de frecuencia de manera de obtener los caudales asociados a la probabilidad de excedencia de 50% y 85%.

Desde el punto de vista de la presentación de los resultados, se ha considerado las recuperaciones en sus tres componentes: Recuperación por Afloramiento, Recuperación por Afloramiento Especial y Recuperación por Derrames de las Zonas de Riego. Cada una de estas recuperaciones puede ser distribuida en más de un nodo, según la distribución espacial que posea.

Los afloramientos del acuífero corresponden al volumen de agua que no es capaz de ser almacenado, ya que se ha superado el volumen máximo del acuífero y por lo tanto, afloran hacia un cauce superficial.

Los afloramientos especiales se producen en la sección de entrada de un acuífero cuando el caudal subterráneo que llega al acuífero es mayor que es caudal máximo admisible en la sección de entrada. De esa manera, estos afloramientos se ubican puntualmente en la cabecera del elemento acuífero correspondiente, siendo nulo cuando el caudal máximo admisible en la sección de entrada es mayor al caudal subterráneo que llega y es igual a la diferencia entre estos valores en caso contrario.

Los derrames de riego se calculan como el volumen requerido para satisfacer la necesidad bruta mensual de dicha área de riego multiplicado por el coeficiente de derrame asociado al método de riego. Este coeficiente de Derrame corresponde a un porcentaje del caudal utilizado en riego, que junto con la eficiencia de riego y el coeficiente de percolación deben sumar uno.

En el capitulo VI del Informe se entregan en detalle los caudales de recuperación en cada uno de los nodos ubicados en las zonas de recuperación de ambas cuencas. Dicha información se entrega en tablas y en gráficos, agregada y desagregada por componentes, de forma tal que se ve enormemente facilitada su utilización por parte de la Comisión Nacional de Riego al momento de evaluar los proyectos que postulan a la Ley 18.450 o para otro fin.

Por otro lado, se efectuó un análisis critico de diferentes metodologías implementadas por postulantes a la Ley 18.450, y se compararon sus resultados con los obtenidos con el presente modelo MAGIC, cuando eran magnitudes comparables.

Para lo anterior, se seleccionaron algunos proyectos presentados a la ley de fomento al riego que presentaran un espectro amplio de metodologías de estimación de caudales en zonas de recuperación. Dichos estudios fueron escogidos, dentro del amplio espectro de proyectos históricos existentes en ambas cuencas, por los siguientes criterios:

- Vigencia actual del proyecto.
- Período reciente de diseño (los últimos 10 años).
- Mayor costo de implementación, puesto que implicaría un diseño más elaborado de las obras civiles, y por ende, la implementación de metodologías de estimación de caudal superficial.
- Los propietarios estuvieran asociados a alguna Junta de Vigilancia o Asociación de Canalistas, de manera que el proyecto en magnitud y diseño sea idóneo para el objetivo que se persigue.
- Consultor que se adjudicó el proyecto, designando aquellos con más experiencia en el tipo de proyectos involucrados.

Las zonas de recuperación en el Aconcagua se encuentran principalmente en la segunda y tercera sección, es decir, principalmente en las comunas de La Calera, Panquehue, Quillota, Hijuelas y aledañas. Los proyectos seleccionados, algunos de riego y otros de obras civiles, ubicados en estas comunas, fueron los siguientes:

- Reparación Canal El Cerro de Panquehue, comuna de Panquehue, V Región. Código CNR 170-05-001, Año 1999.
- Reparación Canal Lo Rojas, comuna de La Calera, V Región. Código CNR 191-05-004, Año 2000.
- Reparación Canales Calle Larga y Pocochay, comuna de La Cruz, V Región. Código 183-05-061, Año 2001.
- Instalación de sistema de riego por goteo y microaspersión en Reserva del Fundo El Castillo, Reserva Cora Nº 1 y 2 del Fundo El Castillo y Parcela Nº 33 Proyecto de Parcelación El Castillo, comuna de Calle Larga, V Región. Código CNR 05-2003-05-025, Año 2003.
- Captación de Aguas Subterráneas y Riego Tecnificado Buena Vista, comuna de La Cruz. Código CNR 13-2005-05-025, Año 2005.
- Riego Tecnificado en Predio Reserva Cora Nº 1. Código CNR 05-2003-05-003.

Las zonas de recuperación en el Maipo se encuentran principalmente en su segunda y tercera sección, además de las últimas secciones del Río Mapocho y algunos sectores de los Ríos Angostura, Colina y Estero Lampa. Los proyectos seleccionados, algunos de riego y otros de obras civiles, ubicados en estos sectores, fueron los siguientes:

• Reparación y Protección de un Tramo del Sifón El Molino en el Estero Colina. Comuna de Colina. Código CNR 08-2003-13-001.

- Proyecto de Mejoramiento Canales Hacienda Chada Reparación de Obra. Comuna de Paine. Código CNR 11-2001-13-004.
- Proyecto de Mejoramiento Bocatoma Canal San Antonio de Naltahua Reparación de Obra. Comuna de Isla de Maipo. Código CNR 11-2001-13-005.
- Reforzamiento de Muros, Canal Puangue, Sector Los Jazmines. Comuna de Melipilla. Código CNR 14-2002-13-007.
- Rehabilitación Bocatoma Canal Mallarauco. Comuna de Melipilla. Código CNR 01-2004-13-003.
- Rehabilitación Canal Culiprán Sector Chocalán, Km 18. Comuna de Melipilla. Código CNR 14-2002-13-005.

De análisis de los proyectos seleccionados se observa que en general los proyectos que se presentan a concurso no poseen una metodología estandarizada para estimar el caudal disponible, en particular para las zonas de recuperaciones.

Como metodología lo más frecuente es; la utilización de estadísticas de caudales observados en estaciones cercanas al punto o canal de interés o la transposición de caudal a partir de un estación lejana, la estimación de caudales con otro modelo de simulación y aforos puntuales de bocatomas de canales determinados.

La mayoría de estos métodos resultan insuficientes por sí solos para una correcta cuantificación y caracterización de los caudales de los cauces en las zonas de interés, por el solo hecho que presentan un enfoque local, sin la interrelación que ofrece el modelo de simulación. En los casos en que también se usó un modelo, la validez de una u otra cifra esta dada por la validez de cada modelo (su ajuste).

Asimismo, no debe confundirse el concepto de disponibilidad real de caudales en un punto determinado del cauce (y por ende que puede ser aprovechado) que es lo que se determina con un modelo como el MAGIC, con el caudal captado por un canal en particular.

#### VI. METODOLOGfA PARA EL SEGUIMIENTO Y ACTUALIZACiÓN DEL MODELO

De acuerdo a la revisión y análisis de los proyectos de la ley 18.450 detallados en el capítulo VII del Informe, cabe destacar la necesidad de realizar una actualización permanente del modelo MAGIC implementado para las cuencas del Río Aconcagua *y* Maipo, antes de su operación para cada caso particular. En efecto, la gran cantidad de información susceptible de mejorar sumado al conocimiento de los usuarios de la ley 18.450 en sectores particulares, posibilita el mejoramiento de la información considerada durante el desarrollo del modelo MAGIC. Se ha constatado que existen diferencias en los datos incorporados en MAGIC respecto a los informados en los proyectos de la ley 18.450, que tienen relación con las siguientes variables:

- Capacidad de bocatomas y canales
- Longitud y Eficiencias de conducción de canales
- Distribución de derechos en bocatomas
- Superficies de riego asociado a canales

De acuerdo a lo anterior, en términos generales se considera que es posible realizar actualizaciones y seguimiento a tres componentes del modelo: Malla de Modelación, Datos y Calibración. La Figura VI-1 muestra el esquema general de la metodología de seguimiento y actualización del modelo.

Malla de Modelación

Dado que la representación en el modelo de ciertos elementos de la cuenca está sujeto a una serie de criterios definidos, es posible que algunos de ellos puedan ser reformulados o pierdan validez por diversas razones, entre los cuales puede estar la necesidad de mejorar el nivel de detalle del modelo o la existencia de nuevos antecedentes que modifiquen la topología definida en un sector determinado.

Datos

Entre los temas incorporados en el MAGIC que pueden ser actualizados, se encuentra la estadística Pluviométrica y Fluviométrica, estando ésta última asociada a las cuencas con estaciones de control, como aquella estadística resultante de la estimación de caudales en cuencas sin control fluviométrico y que se vincula con la utilización del Modelo Pluvial y el modelo Nival.

Adicionalmente, se debe tener especial atención con los restantes parámetros que MAGIC incorpora, ya que cualquier mejora en la estimación de ellos, puede reflejar una mejora de los resultados del modelo. Entre los datos relevantes para la utilización del modelo en la Ley 18.450 se encuentran la capacidad de canales, eficiencia de conducción, superficies de riego, etc.

Calibración

Tal vez uno de los componentes de mayor relevancia en el desarrollo del modelo, es la calibración y las estaciones de control que se utilizan para aquello. En la medida que se incorporen nuevas estaciones de calibración será posible ir mejorando los resultados del modelo, pudiendo incluso incorporar series de caudales observados en canales, como estaciones de calibración.

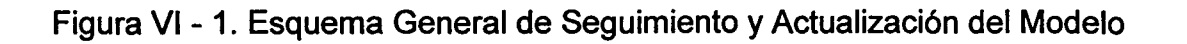

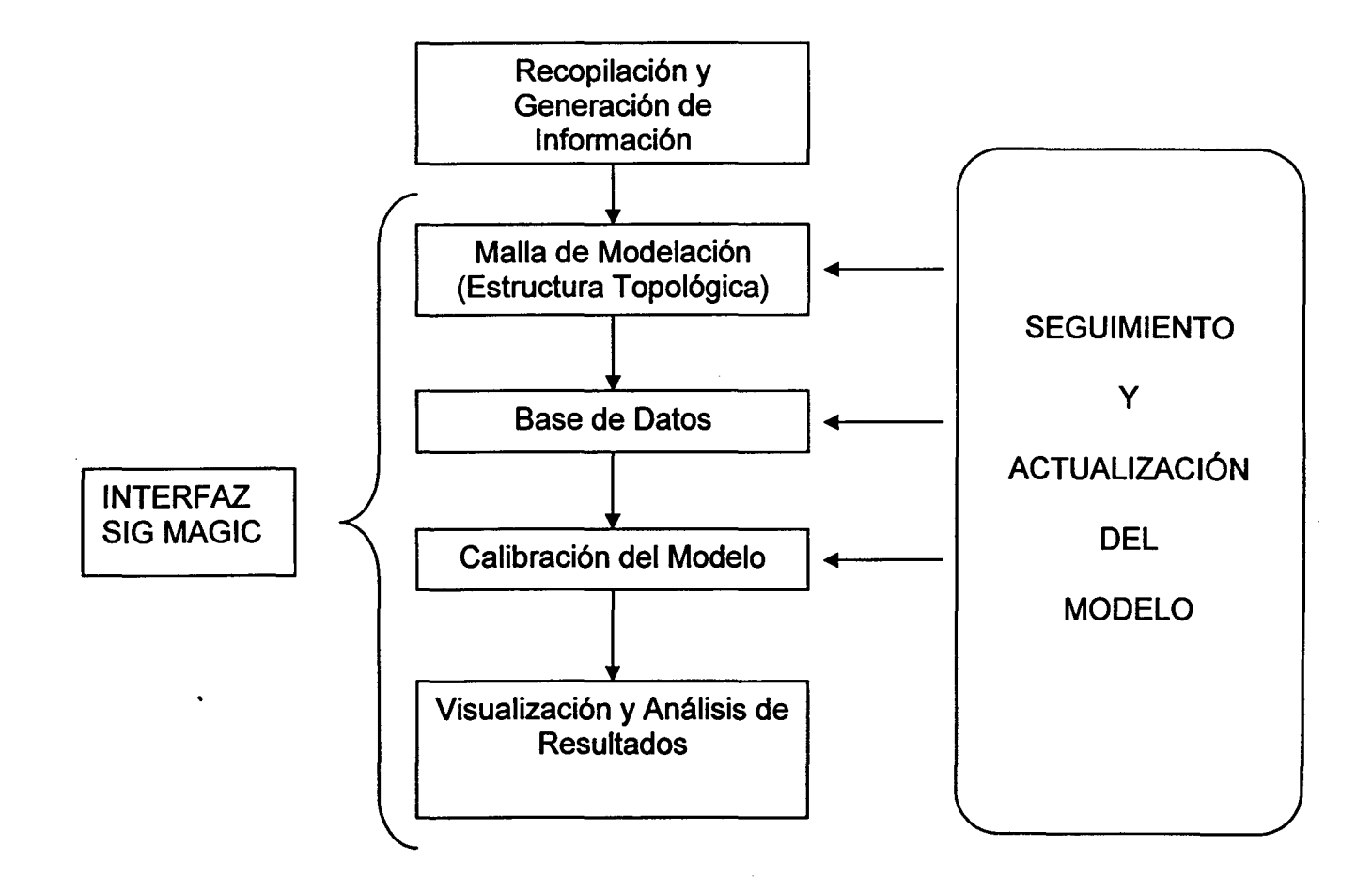